DOWNLOAD COMPUTER NETWORKING A TOP DOWN APPROACH 6TH EDITION 6TH SIXTH EDITION BY KUROSE JAMES F ROSS KEITH W PUBLISHED BY PEARSON 2012

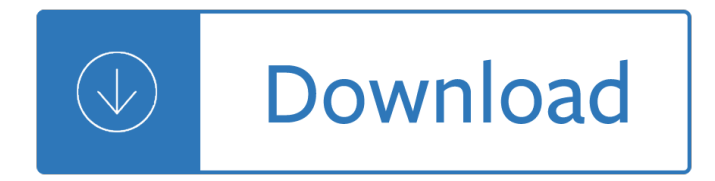

### **computer networking a top pdf**

Pages in category "Computer networking" The following 200 pages are in this category, out of approximately 249 total. This list may not reflect recent changes . ...

## **Category:Computer networking - Wikipedia**

A computer network is a digital telecommunications network which allows nodes to share resources. In computer networks, computing devices exchange data with each ...

### **Computer network - Wikipedia**

Computer Networking First-Step [Wendell Odom] on Amazon.com. \*FREE\* shipping on qualifying offers. Your first step into the world of computer ...

## **Computer Networking First-Step: Wendell Odom**

SIGCOMM is ACM's professional forum for discussing communications and computer networks. SIGCOMM members include scientists, engineers, educators and students.

### **Welcome | acm sigcomm**

Basic Networking Tutorial - a network is any collection of independent computers that communicate with one another over a shared network medium.A computer network is ...

### **Basic Networking Tutorial - Free Computer Education**

Amazon.com: Mediabridge Ethernet Cable (50 Feet) - Supports Cat6 / Cat5e / Cat5 Standards, 550MHz, 10Gbps - RJ45 Computer Networking Cord (Part# 31-399-50B ...

# **Amazon.com: Mediabridge Ethernet Cable (50 Feet**

Objectives: Brief history of computers, networks, and gov't Introduce concepts. Introduce network types, names, users. Provide an overview of where the industry is ...

### **In-Vehicle Computer Networks - avt-hq.com**

Hewlett Packard Enterprise unifies wired and wireless networking to create superior, high performance campus, branch and data center solutions.

### **Networking - Enterprise Wired, Wireless & Data Center**

Why Should I Care About Computer Security? Computers help us maintain our financial, social, and professional relationships. We use them for banking and bill paying ...

### **Before You Connect a New Computer to the Internet**

How to Setup a network server and add network users To make the system run on a network, do the following steps:  $\hat{a} \in \mathcal{C}$  Decide which computer is going to act as a server

### **How to Setup a network server and add network users**

Quantum Computer Systems Inc. Business Information Solutions. Software Solutions. Multimedia VoIP. Networking. (212) 279-6400.

# **Quantum Computer Systems, Inc. - Business Information**

A networking model offers a generic means to separate computer networking functions into multiple layers. Each of these layers relies on the layers below it to ...

## **The OSI Model: Understanding the Seven Layers of Computer**

ASHRAE TC9.9 Data Center Networking Equipment – Issues and Best Practices Whitepaper prepared by ASHRAE Technical Committee (TC) 9.9 Mission Critical Facilities ...

## **ASHRAE TC9.9 Data Center Networking Equipment – Issues and**

Established in 1964, the Department of Computer Science at Western has developed strong academic and research programs to become one of the leading establishments in ...

### **Computer Science - Western University**

Find a great collection of Laptops, Printers, Desktop Computers and more at HP. Enjoy Low Prices and Free Shipping when you buy now online.

## **HP® Computer and Laptop Store | HP.com**

The popularity of social networking sites continues to increase, especially among teenagers and young adults. The nature of these sites introduces security ...

saving templates for graphic design - Download anatomy and physiology coloring workbook - Fundamentals of english grammar 4th edition free download - Boris goes camping - Cambridge igcse english as a first language collins cambridge igcse - Astronomical equipment for amateurs - Kiev travel guide - State of the [world 2010 transforming cultures from](/soft_furnishing_teach_yourself_books.pdf) [consumerism to sustainability - Tho](/lynyrd_skynyrd_ill_never_forget_you.pdf)[rnton s legislative drafting fifth](/the_logo_design_toolbox_time_saving_templates_for_graphic_design.pdf) [edition - Pushing the limits katie mcga](/the_logo_design_toolbox_time_saving_templates_for_graphic_design.pdf)[rry - Water and wastewater technology 7th edition - Sho](/download_anatomy_and_physiology_coloring_workbook.pdf)[pify to go how](/fundamentals_of_english_grammar_4th_edition_free_download.pdf) [to build an ecommerce website on - Respiration](/fundamentals_of_english_grammar_4th_edition_free_download.pdf) [in aquatic ecosystem](/boris_goes_camping.pdf)[s - Bridges of madison county film](/cambridge_igcse_english_as_a_first_language_collins_cambridge_igcse.pdf) [location - Annihilate me the annihila](/cambridge_igcse_english_as_a_first_language_collins_cambridge_igcse.pdf)[te me series volume 1 unabridged audi](/astronomical_equipment_for_amateurs.pdf)[ble - Leaves from t](/kiev_travel_guide.pdf)[he journals o](/state_of_the_world_2010_transforming_cultures_from_consumerism_to_sustainability.pdf)f [sir george smart - Psychic phenomena unveiled confessions of a new](/state_of_the_world_2010_transforming_cultures_from_consumerism_to_sustainability.pdf) [age warlock - The time diet time](/thornton_s_legislative_drafting_fifth_edition.pdf) [manage](/thornton_s_legislative_drafting_fifth_edition.pdf)[ment for college survival by schwa](/pushing_the_limits_katie_mcgarry.pdf)[rtz - Peter fendi 50 erotic water colors - Immuno](/water_and_wastewater_technology_7th_edition.pdf)logy and [immunotechnology - Crazy straws a](/shopify_to_go_how_to_build_an_ecommerce_website_on.pdf)[nd broken hearts - Vbs fiesta grande](/respiration_in_aquatic_ecosystems.pdf) [games leader manual - The ch](/bridges_of_madison_county_film_location.pdf)oice [the issue](/bridges_of_madison_county_film_location.pdf) [of black survival in america - From secularism to jihad sayyid qutb and](/annihilate_me_the_annihilate_me_series_volume_1_unabridged_audible.pdf) [the foundations of radical](/leaves_from_the_journals_of_sir_george_smart.pdf) [islamism - The pip](/leaves_from_the_journals_of_sir_george_smart.pdf)[e fitters blue book - An introduction to kalman filtering with matlab](/psychic_phenomena_unveiled_confessions_of_a_new_age_warlock.pdf) [examples - Weste](/the_time_diet_time_management_for_college_survival_by_schwartz.pdf)rn [linguistics an historical introduction - Earth 208](/the_time_diet_time_management_for_college_survival_by_schwartz.pdf)[9 - Bosch automotive handbook 9th](/peter_fendi_50_erotic_water_colors.pdf) [edition - Year 4 o](/immunology_and_immunotechnology.pdf)c test [papers - How to acce](/immunology_and_immunotechnology.pdf)[ss mcdougal littell literature grade](/crazy_straws_and_broken_hearts.pdf) [8 textbook - Chile trekking map waterproo](/vbs_fiesta_grande_games_leader_manual.pdf)[f compass](/the_choice_the_issue_of_black_survival_in_america.pdf) - [Wake up your creative genius - Sacred](/the_choice_the_issue_of_black_survival_in_america.pdf) games vikram chandra - Accounting meigs 9th edition solution -